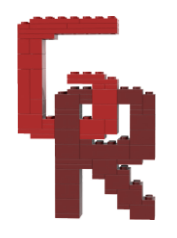

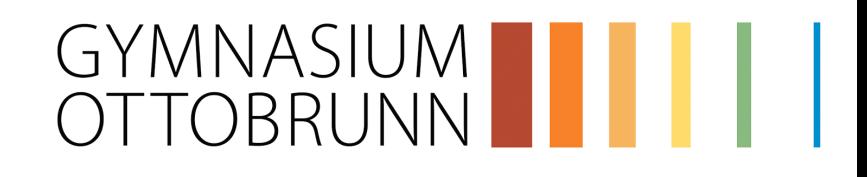

# **Robot Design**

# Dokumentation des Roboters und seiner Programmierung

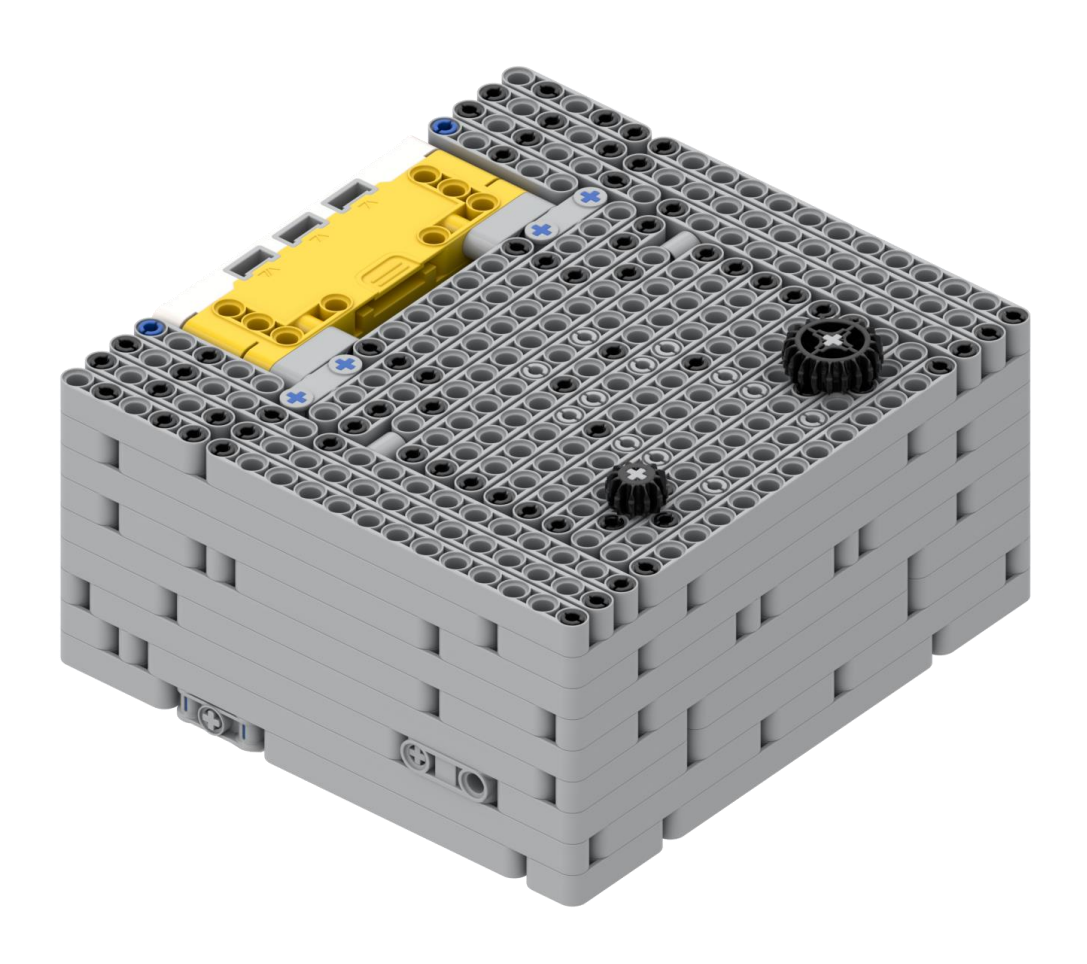

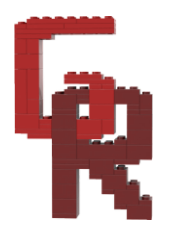

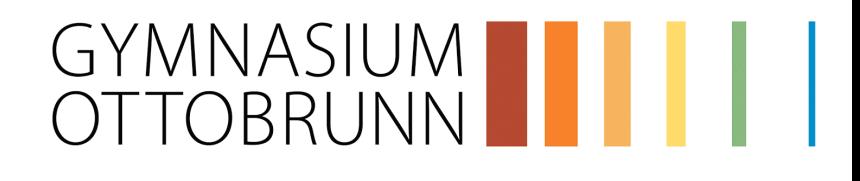

# <span id="page-1-0"></span>**Inhalt**

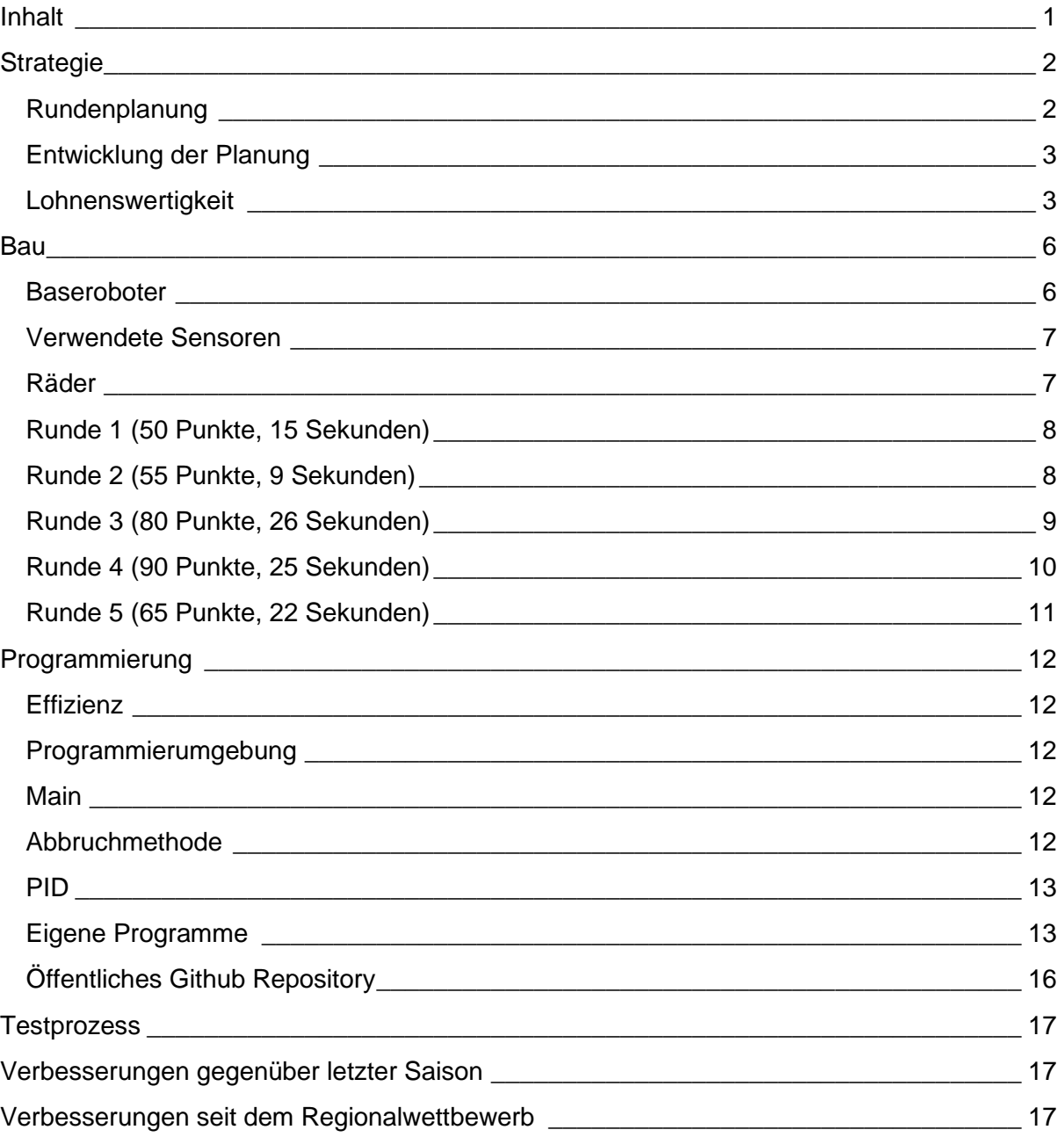

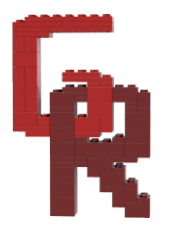

# GYMNASIUM III ||

## <span id="page-2-0"></span>**Strategie**

### <span id="page-2-1"></span>Rundenplanung

- Ziel der Planung: möglichst viele Punkte in möglichst wenig Zeit möglichst zuverlässig erreichen
- Mit unserer Planung erreichbare Punktzahl: 410 (maximale Punktzahl)
- Aufgaben in einer Runde gruppieren → weniger Zeit in der Startzone
- Leicht Wechselbare Aufsätze → weniger Zeit in der Startzone
- Möglichst gleichmäßige Verteilung der Punkte auf die Runden → reduziertes Risiko

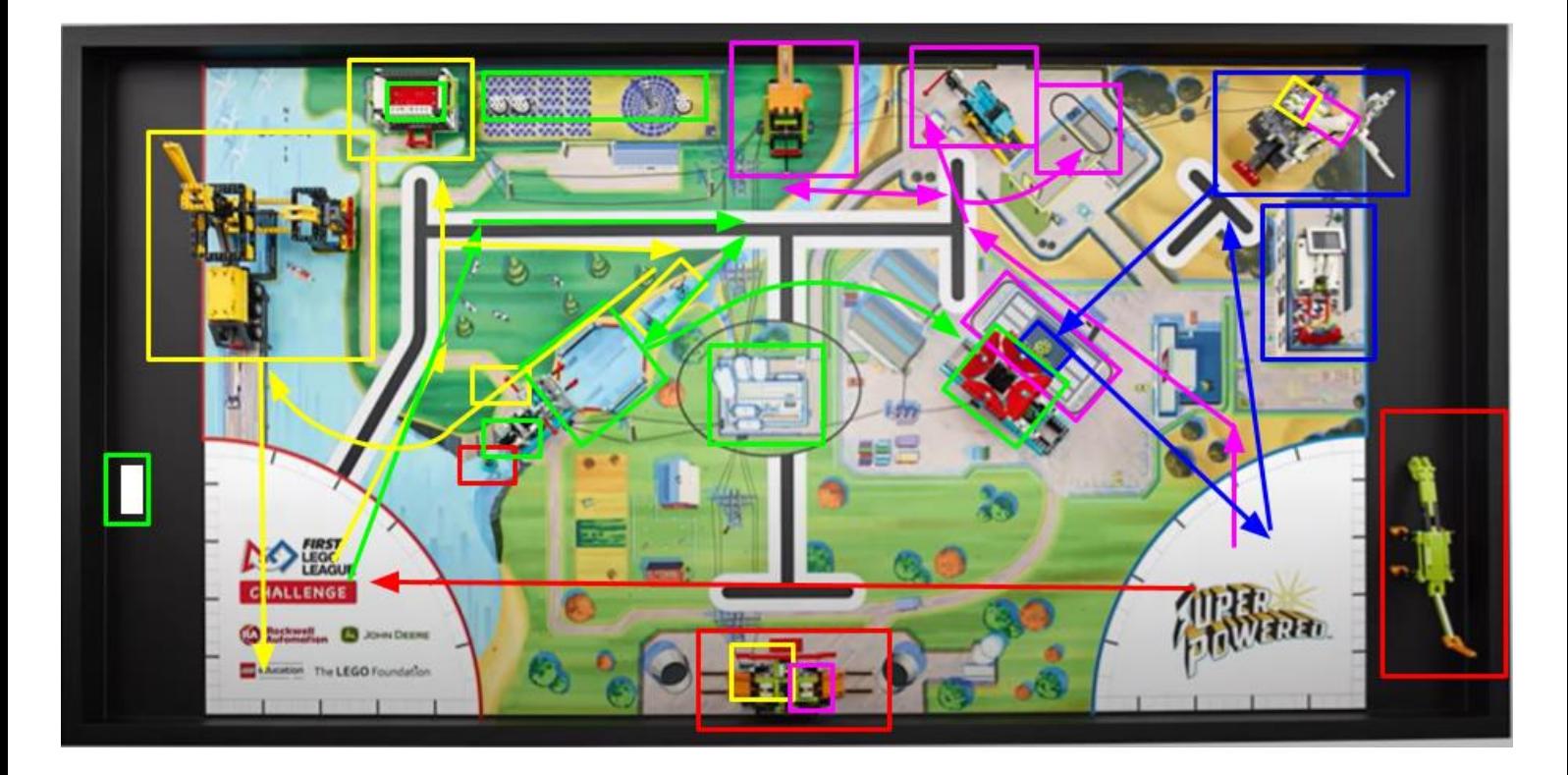

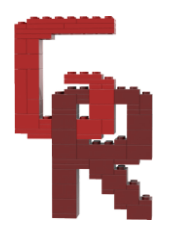

# GYMNASIUM<br>OTTOBRUNN

### <span id="page-3-0"></span>Entwicklung der Planung

- Erstellen einer Lohnenswertigkeitstabelle (Siehe nächste Seite)
- Planung mit Bau und Programmierung
- Zu Beginn: Auswahl einiger Aufgaben, danach Feststellung, dass alle Aufgaben in Zeit machbar sind

Ziel: häufiges und genaues Ausrichten an Missionsmodellen und Linien, fehlertoleranter Bau und Programmierung

### <span id="page-3-1"></span>**Lohnenswertigkeit**

- Erstellung zu Beginn der Saison
- Faktoren: Distanz, Schwierigkeit, Punkte
- **•** Berechnung mit Formel *Lohnenswertigkeit* =  $\frac{Punkte}{P$ Distanz + Schwierigkeit
- Beginn mit einfachen Runden

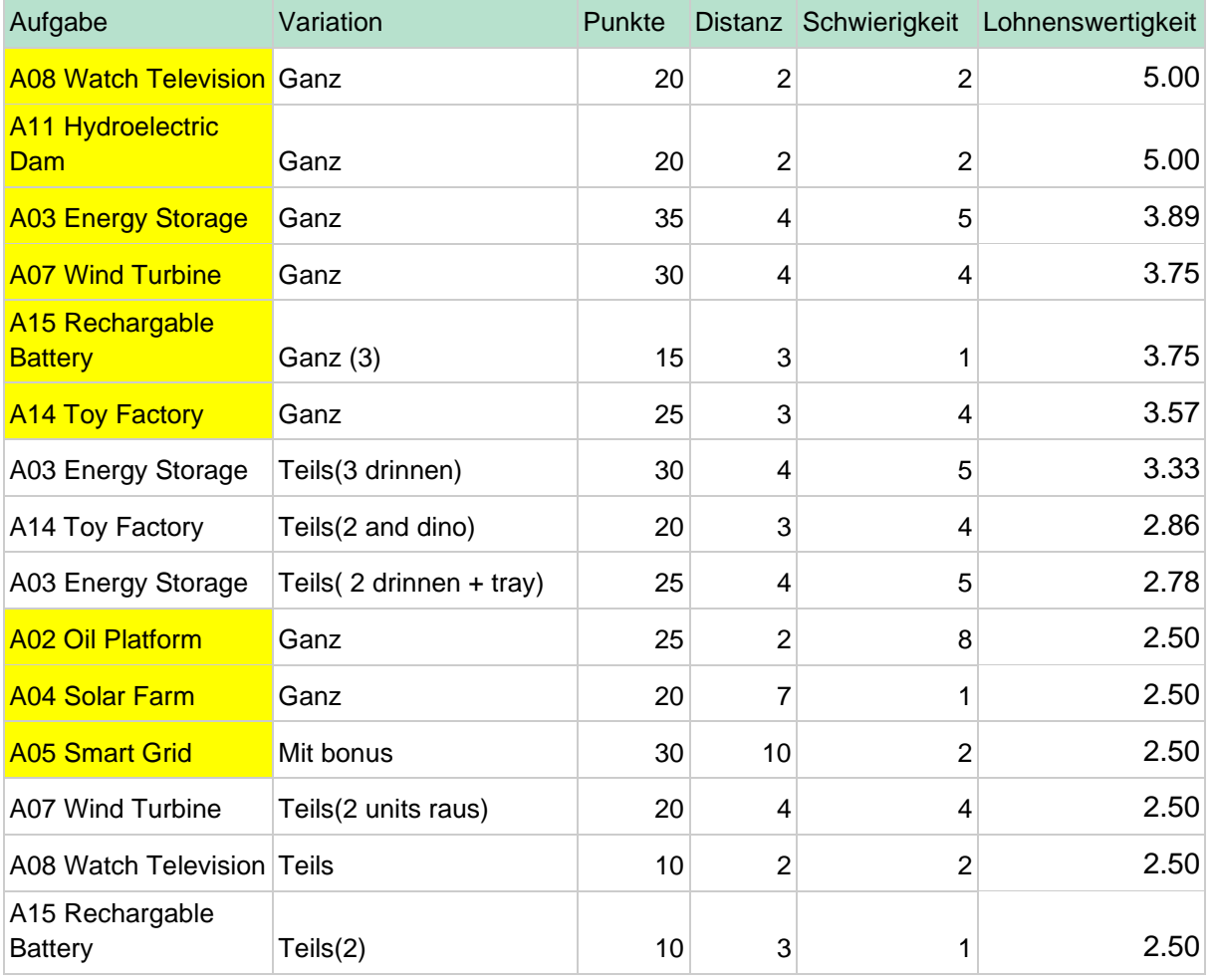

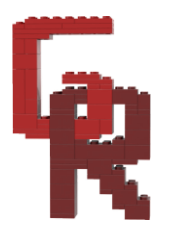

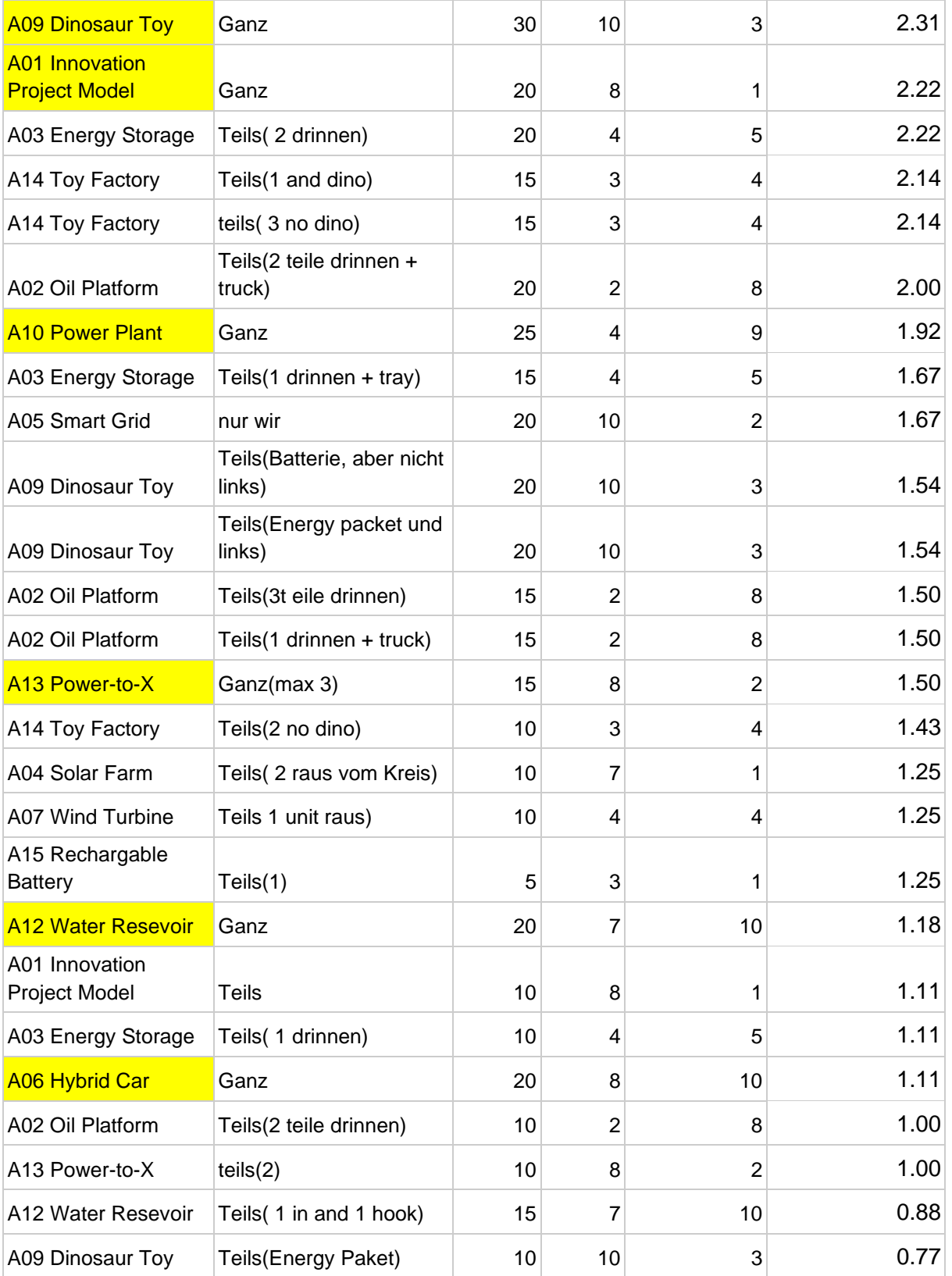

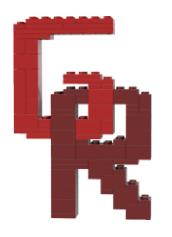

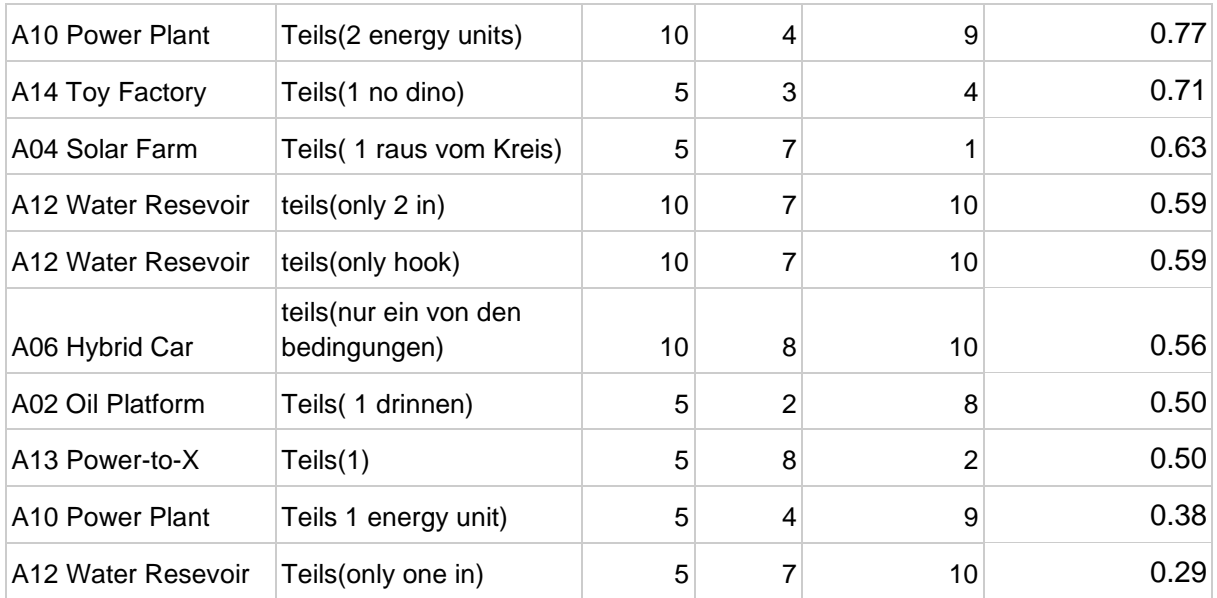

Gelb hinterlegt = wird gemacht

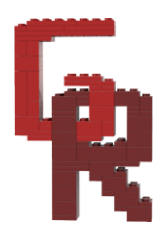

# GYMNASIUM III

### <span id="page-6-0"></span>**Bau**

### <span id="page-6-1"></span>Baseroboter

- 2 große Motoren zum Fahren, 2 mittlere Motoren als Aktionsmotoren, 2 Bodenlichtsensoren zur Erkennung von Linien
- Entwicklung mit Bricklink Studio 2.0
- Hohe Stabilität
- Gelochte Oberseite zur Befestigung von Aufsätzen und Zahnrädern
- Unterschiedlich große Dockzahnräder für unterschiedliche Geschwindigkeits- und Kraftanforderungen
- Möglichkeit mit einem Dockzahnrad am Baseroboter vier Zahnräder an Aufsatz anzutreiben
- Positionierung der Aufsätze über den Rädern für verbesserte Gewichtsverteilung
- Untersätze möglich
- Kabelmanagement
- Ziel: Lichtsensoren so nah wie möglich an Antriebsrädern, kompakt, stabil, vielseitig

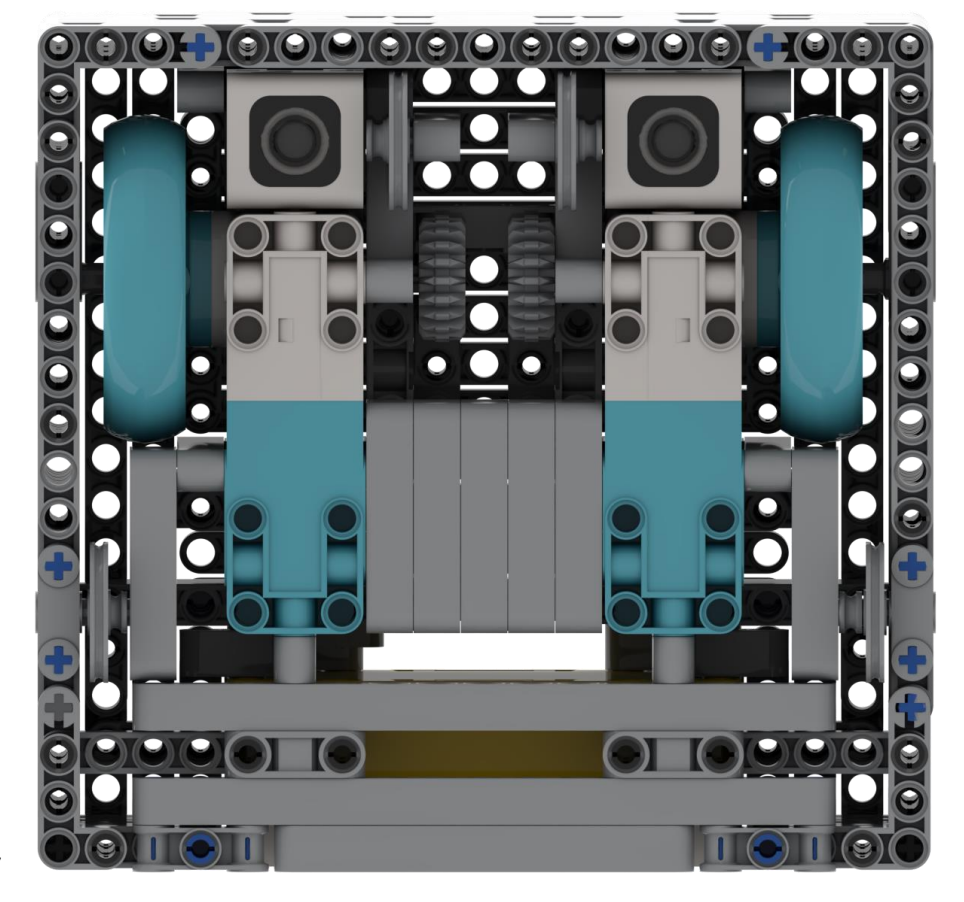

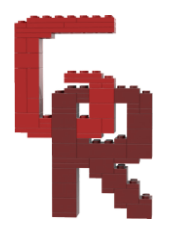

### <span id="page-7-0"></span>Verwendete Sensoren

Bodenlichtsensoren

- Folgen von Linien
- Ausrichten an Linien
- Fahren bis Linie
- Drehen bis Linie
- Tief und von Außenlicht abgeschirmt → erhöhte Genauigkeit
- Sehr nah an Rädern → schnelleres Folgen von Linien möglich

#### Gyrosensor

- Mit Gyrosensor gerade fahren
- Mit Gyrosensor drehen
- Mit Gyrosensor Kurven fahren
- Normalerweise: Bei Werten >|180| kommt es zur Signalumkehr, Angabe von Drehungen mehr als 180 nicht möglich
- →eigene Methode, die Signalumkehr erkennt und den echten Wert weiterzählt, sodass Drehungen >180° möglich werden

#### <span id="page-7-1"></span>Räder

- Mittelgroß  $\rightarrow$  schnell, aber genau
- hart → genau, viel Traktion, wenig Variablen aufgrund von Kompression
- Doppelt gelagert: Erhöhte Stabilität und Genauigkeit

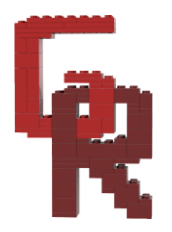

### <span id="page-8-0"></span>Runde 1 (50 Punkte, 15 Sekunden)

<span id="page-8-1"></span>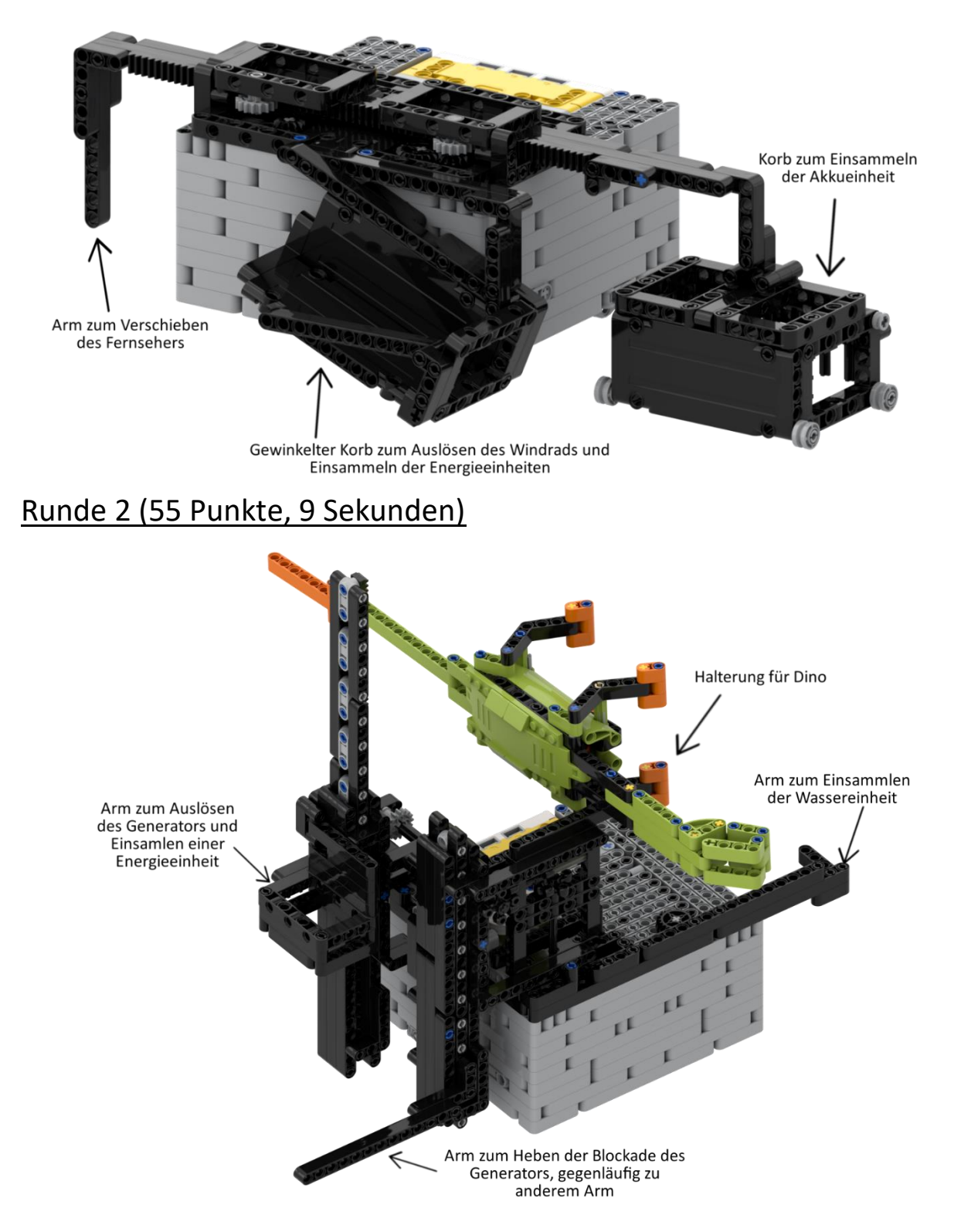

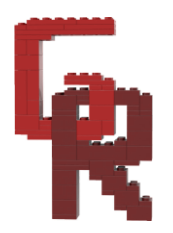

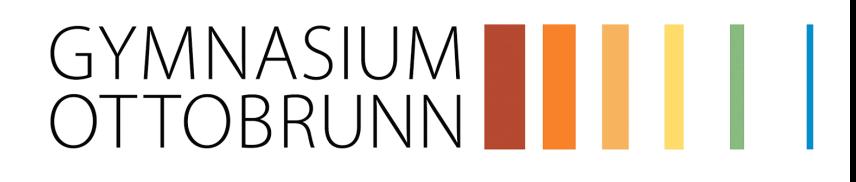

### <span id="page-9-0"></span>Runde 3 (80 Punkte, 26 Sekunden)

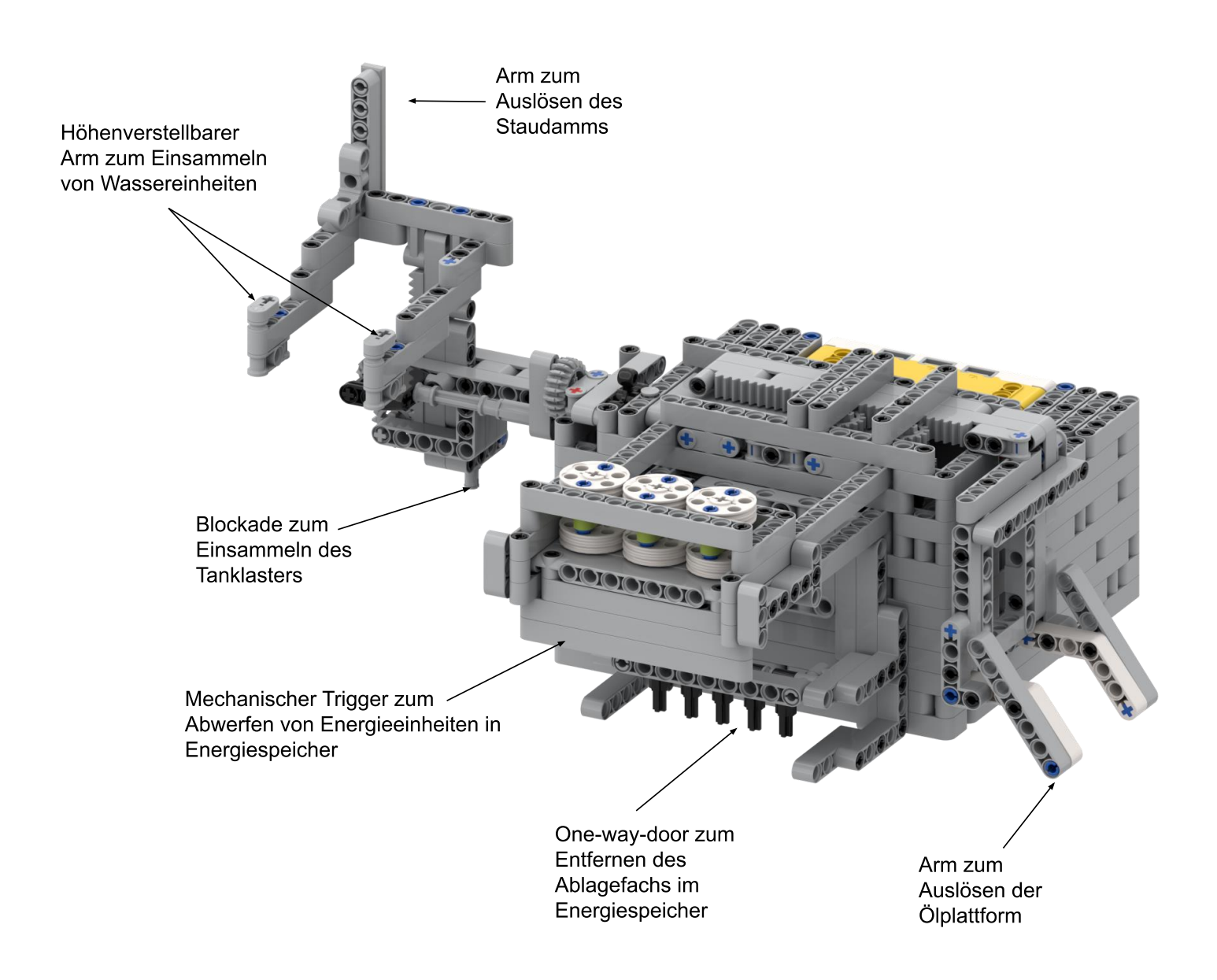

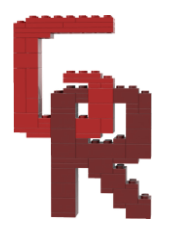

# GYMNASIUM<br>OTTOBRUNN

### <span id="page-10-0"></span>Runde 4 (90 Punkte, 25 Sekunden)

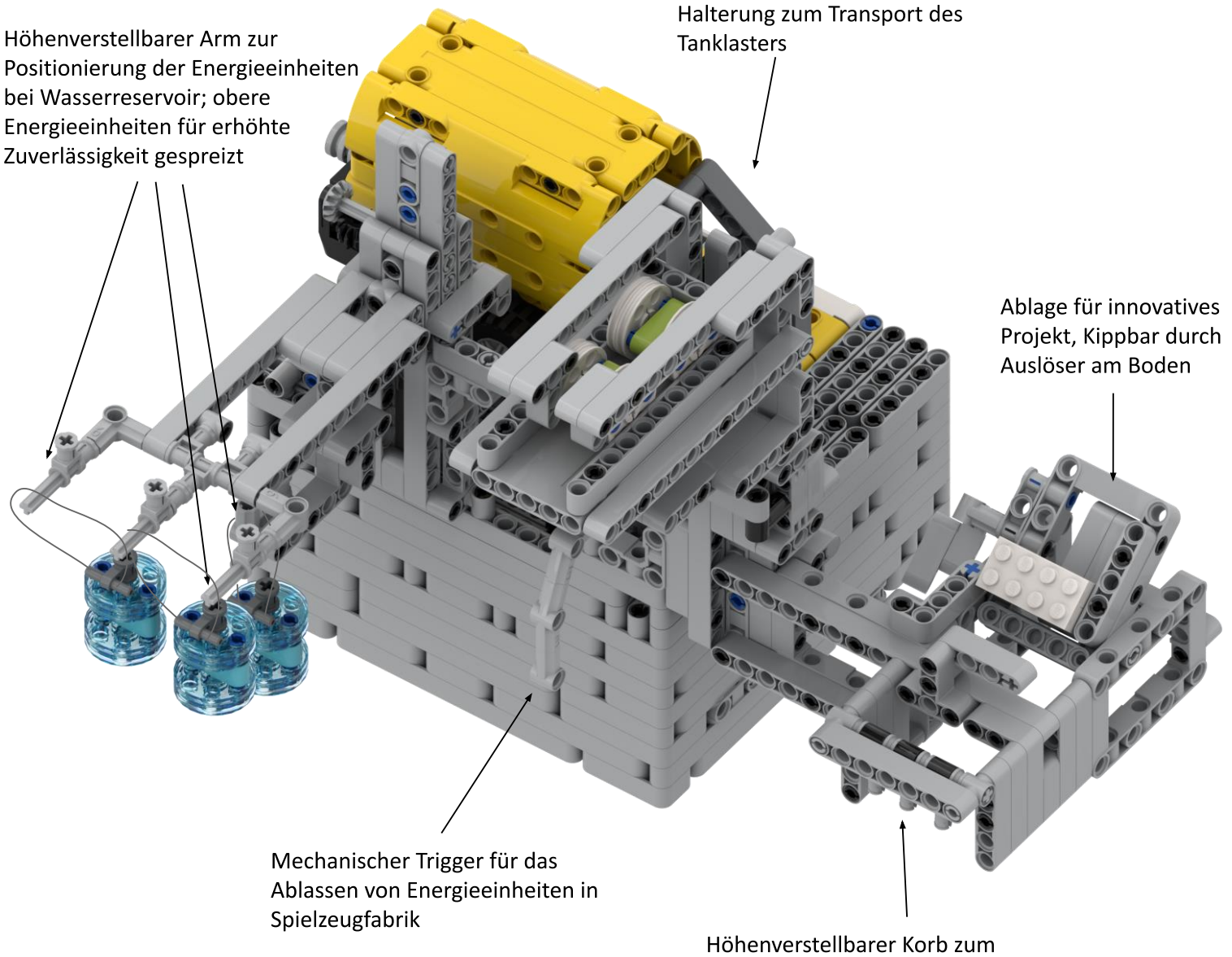

Einsammeln der Energieeinheiten im Solarpark

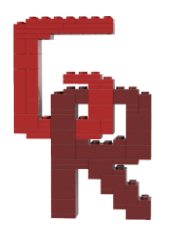

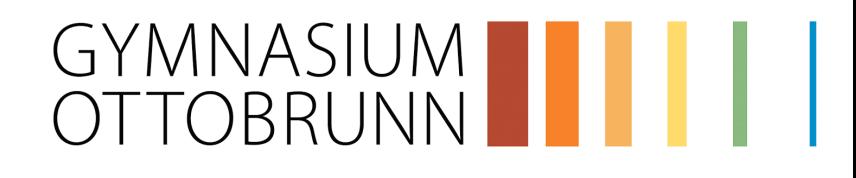

### <span id="page-11-0"></span>Runde 5 (65 Punkte, 22 Sekunden)

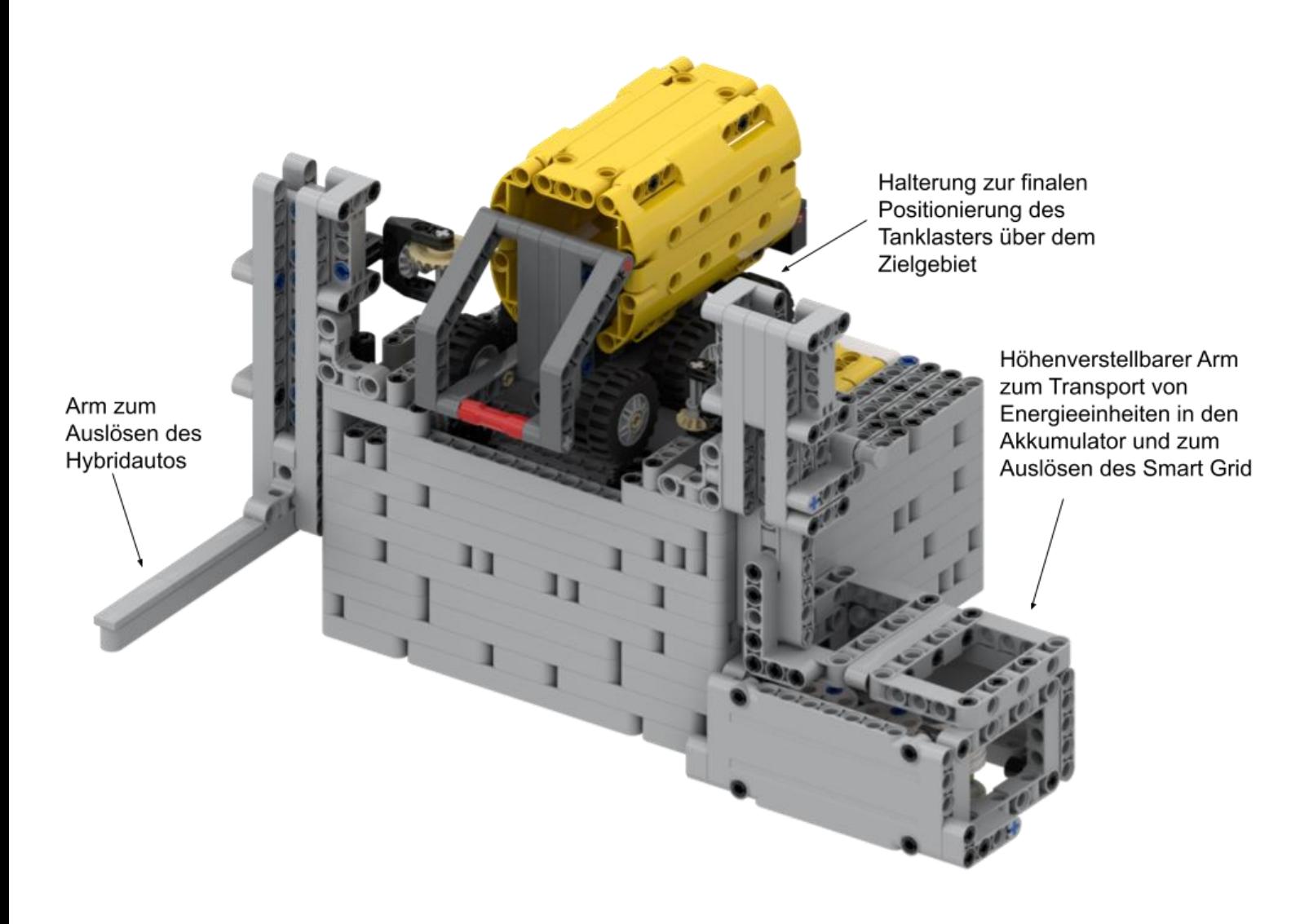

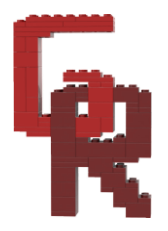

## <span id="page-12-0"></span>**Programmierung**

### <span id="page-12-1"></span>Effizienz

- Strukturierung unseres Codes in Klassen und Methoden für bessere Übersichtlichkeit
- Eigene Methoden mit sinnvollen Parametern für schnelles Programmieren
- Keine Nutzung von print Funktionen → mehr Schleifendurchläufe
- Verschiedene Varianten für unterschiedliche Methoden des Programms → kürzere Programme, weniger Redundanz
- Leichte Wartbarkeit, da kein Redundanter Code
- Ausführliche Dokumentation des Codes, für leichtere Reflexion und erhöhte Verständlichkeit für andere und das eigene Team ( $\rightarrow$  siehe Öffentliches Github Repository)
- Verwendung von sinnvollen Default Parametern, die sonst oftmals gleich sind → zeiteffizientere und übersichtliche Programmierung

### <span id="page-12-2"></span>Programmierumgebung

- Programmierung in Micropython
- Nutzung von Visual Studio Code für Github Support und Autocomplete
- Nutzung von Github für Versionsmanagement zum kollaborativem Arbeiten  $\rightarrow$  Erhöhte Effizienz durch paralleles Arbeiten möglich

### <span id="page-12-3"></span>Main

- Preloading von Programmen für erhöhte Effizienz während Runs
- Auswahl aller Runden möglich
- Einfache Unterscheidung der Methoden durch Anzeige der Rundennummer und einfärbung des Hauptknopfs
- Start der Runde per Knopfdruck

### <span id="page-12-4"></span>Abbruchmethode

- Abbruch der aktuell laufenden Runde ohne Abbruch der Main
- Vorteil: Zeitersparnis, da Runden schon vorgeladen sind, die aktuelle Runde ausgewählt bleibt, und das Programm sich nicht vollständig schließen muss

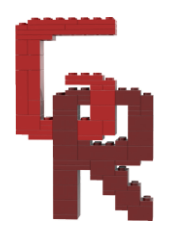

# GYMNASIUM III III<br>OTTOBRUNN IIII

### <span id="page-13-0"></span>PID

- Alle Fahrmethoden nutzen PID Regler
- P Regler: Korrektur von Abweichungen
- I Regler: Korrektur von konstanten Abweichungen wie Drifts, z.B. aufgrund von Gewichtsverteilung
- D Regler: schnelle Reaktion auf plötzliche Änderungen
- Durch PID können längere Strecken ohne Ausrichten bewältigt werden
- Durch PID können lange Strecken in kürzerer Zeit bewältigt werden, da wir schnell und trotzdem genau fahren können
- Wegen variabler Geschwindigkeit: dynamisches Anpassen aller PID-Werte an aktuelle Geschwindigkeit für erhöhte Genauigkeit und Zuverlässigkeit

### <span id="page-13-1"></span>Eigene Programme

#### Gyrogerade

- Für gerades Fahren
- Ausgleichen der entstehenden Ungenauigkeiten, zum Beispiel durch Motoren, Gewichtsverteilung, Hindernisse etc. mit Gyrosensor und PID-Korrektursystem

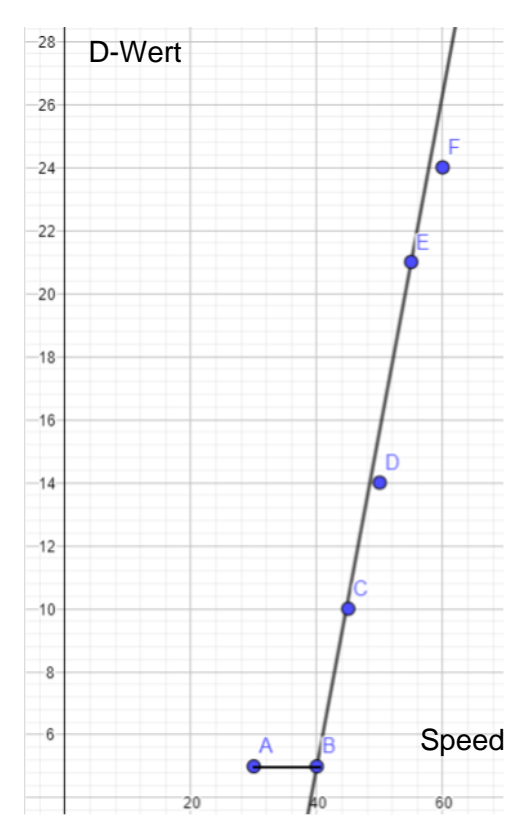

Verhalten des D-Werts in Abhängigkeit zur Geschwindigkeit

- Beschleunigung und Verlangsamung für ruhiges und genaues Fahren (→ siehe Geschwindigkeitsberechnung)
- PID-Regler auf jede Geschwindigkeit optimal und einzeln angepasst
- Endbedingungen: → theoretisch alle Stop Methoden möglich
- Parallele Nutzung von Aktionsmotoren möglich (→ siehe Motorparallelisierung)

#### Gyrodrehung

- Für genaues Drehen
- Beschleunigung und Verlangsamung für ruhiges und genaues Fahren
- (→ siehe Geschwindigkeitsberechnung)
- Gyrosensor Kalibrierung im Programm
- Unterschiedliche Varianten für Drehen auf der Stelle/Fahren von Kurven
- Endbedingungen: → theoretisch alle Stop Methoden möglich

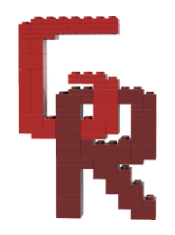

# GYMNASIUM III III<br>OTTOBRUNN IIII

### Arc-Rotation

- Fahren von Kurven mit einem gegebenen Radius und Winkel
- Erlaubt das Fahren von Kurven mit größerem Radius
- Beschleunigung und Verlangsamung für ruhiges und genaues Fahren
- $\bullet$  ( $\rightarrow$  siehe Geschwindigkeitsberechnung)
- Endbedingungen:  $\rightarrow$  theoretisch alle Stop Methoden möglich

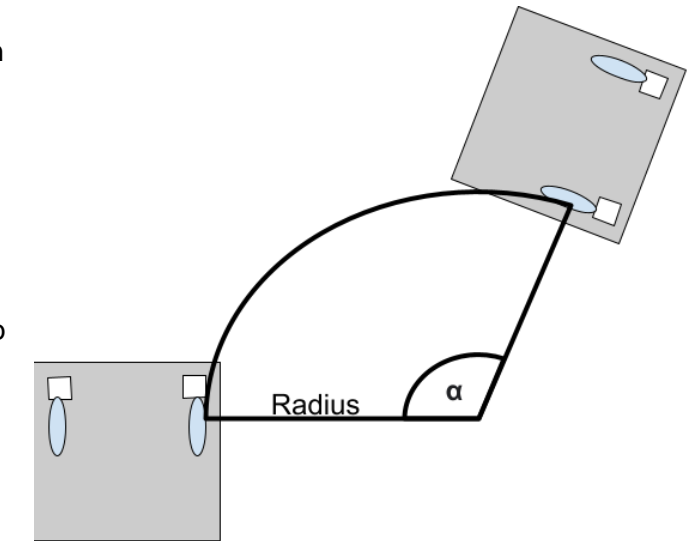

### Linienfolger

- Für exaktes Fahren und Folgen von Linien
- Beschleunigung und Verlangsamung für ruhiges und genaues Fahren
- $\bullet$  ( $\rightarrow$  siehe Geschwindigkeitsberechnung)
- PID-Regler auf jede Geschwindigkeit einzeln angepasst
- Unterstützt fahren bis zu schwarzer/weißer Linie
- Lichtsensor kann individuell ausgewählt werden
- Seite der Linie auf der gefahren wird kann eingestellt werden
- Endbedingungen: Distanz, Linienerkennung (Überspringen von Linien möglich)

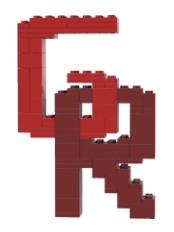

### Methoden

- Verschiedene selbst programmierte Abbruchbedingungen einmal definieren und in verschiedenen Fahrmethoden nutzen
- Dadurch verringerte Code-Redundanz

#### stopLine (Lichtsensor, Lichtwert, erkennungsStart)

- o stoppt, wenn der aktuelle Lichtwert unter dem angegebenen Lichtwert liegt
- o Distanz ab bei der die Linienerkennung beginnt, kann selbst eingestellt werden (Überspringen von Linien möglich)
- o Das Lichtlevel kann selbst angegeben werden

#### stopAlign (Lichtwert, Geschwindigkeit)

- o stoppt an einer Linie
- o Richtet sich dann an der Linie aus
- o Das Lichtlevel kann selbst angegeben werden
- o Die Geschwindigkeit für das Fahren mit der einen Seite muss auch übergeben werden

#### stopTangens (Lichtwert, Geschwindigkeit)

- o stoppt an einer Linie
- o Richtet sich an der Linie mithilfe des Tanges Verfahrens aus
- o Das Lichtlevel kann selbst angegeben werden
- o Die Geschwindigkeit kann selbst angegeben werden

#### stopTime (Zeit)

- o stoppt, wenn eine bestimmte Zeit vergangen ist
- o Vorteilhaft, wenn man sich z.B. an einer Wand ausrichten möchte

#### stopResistance (Widerstand)

- o stoppt, wenn ein gewisser Widerstandswert überschritten wird
- o Die Stärke des Widerstandes kann eingestellt werden

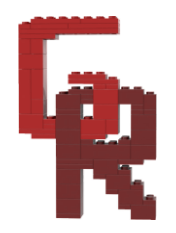

### Linienausrichten

- Ausrichten an Linien für genaueres Fahren
- Kann sowohl an weißen als auch an schwarzen Linien genutzt werden
- Variante der Gyrogerade

#### Tangens - Linienausrichten

- Messung der Distanz zwischen Auftritt des ersten und zweiten Lichtsensors auf Linie
- Berechnung des Winkels um den gedreht werden muss mithilfe des Tangens
- Drehen des Winkels mit Gyrodrehung
- Vorteil: Unterschiedliche Latenzen während des Programms werden ausgeglichen

### Methode zur Geschwindigkeitsberechnung

- Dauer der Be- und Entschleunigung kann relativ zur gefahrenen Strecke angegeben werden
- Enthält allgemeine Formel zur Berechnung der Geschwindigkeit
- Berechnung der linearen Beschleunigung und Verlangsamung basierend auf Startgeschwindigkeit, Maximalgeschwindigkeit und Endgeschwindigkeit in Abhängigkeit zur bereits gefahrenen Distanz

#### Motorparallelisierung

- Keine native Unterstützung in Micropython von Legosseite
- Erlaubt gleichzeitige Benutzung der Fahr- und Aktionsmotoren
- Nutzung der yield Funktion in Python:
	- o Umwandlung der Methode zum Bewegen des Aktionsmotors in Schritte in Listeneinträge
	- o Bei jedem Schleifendurchlauf wird ein Schritt ausgeführt

### <span id="page-16-0"></span>Öffentliches Github Repository

- Aktuelle eigene Programme für andere zugänglich
- Erstes Suchergebnis für "FLL Code Python", Zweites für "Spike Prime Python Code"
- Feedback und Verbesserungsvorschläge von anderen Teams
- Ausführliche Dokumentation mit Tutorials und Anwendungsbeispielen
- <https://github.com/GO-Robot-FLL/Python-for-Spike-Prime>

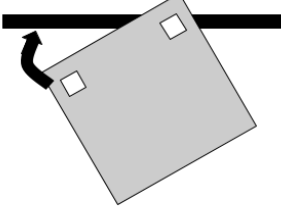

Pfeil: Strecke, die noch gedreht werden muss, damit auch der zweite Lichtsensor unter dem Lichtwert liegt

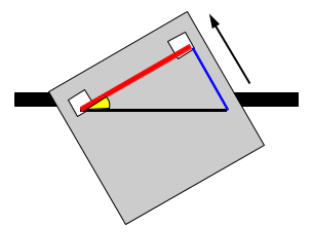

Blau: gefahrene Strecke Rot: Abstand der Lichtsensoren Gelb: Winkel, der mit Gyrodrehung ausgeglichen wird

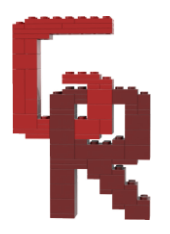

### <span id="page-17-0"></span>**Testprozess**

- Ausgedehnter Testprozess über 2 Monate
- Anfangs: Testen des Baus durch manuelles Bewegen des Roboters
- Danach: Grundlegende Programmierung der Runde, bei Bedarf Veränderung der Aufsätze
- Nach ausgiebigen Zuverlässigkeitstest: Beschleunigung der Runde
- Letzte Wochen vor dem Wettbewerb: Testen von vollständigen Runs inklusive Aufsatzwechsel, Optimierung von Programmierung und Üben der Aufsatzwechsel

### <span id="page-17-1"></span>**Verbesserungen gegenüber letzter Saison**

- Stärke der Beschleunigung und Verlangsamung abhängig von der gefahrenen Distanz und dem Geschwindigkeitsunterschied
- Neue Methoden wie arcRotation und die Stop Methoden
- Verringerte Code Redundanz
- Neue, eigene Abbruch Methode für schnelleres Abbrechen währende Run und direktem Rückkehr in die Main
- Diverse Bugfixes
- Stabilisierung der Oberseite des Baseroboters
- Verwendung neuer Zahnradübersetzung zwischen Baseroboter und Aufsatz für erhöhte Flexibilität beim Bau
- Nutzung pythagoreischer Tripel zum Bau perfekter, spannungsfreier Winkel
- Erweiterte Startblockausrichtung durch anfängliches Fahren entgegengesetzt zur Bewegungsrichtung, um durch Spiel in Motoren ausgelöste Ungenauigkeiten in der Positionierung auszugleichen
- Individueller Startzeitpunkt zum Suchen nach Linien, bspw. zum Überspringen früherer Linien
- Möglichkeit für Drehungen über 180°

### <span id="page-17-2"></span>**Verbesserungen seit dem Regionalwettbewerb**

- Verbesserungen an der Zuverlässigkeit der Runden
- Beschleunigung der bestehenden Runden
- Optimierung der Geschwindigkeitsberechnung
- Großes Update am öffentlichen Repository